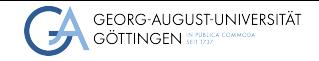

Institute for Computer Science

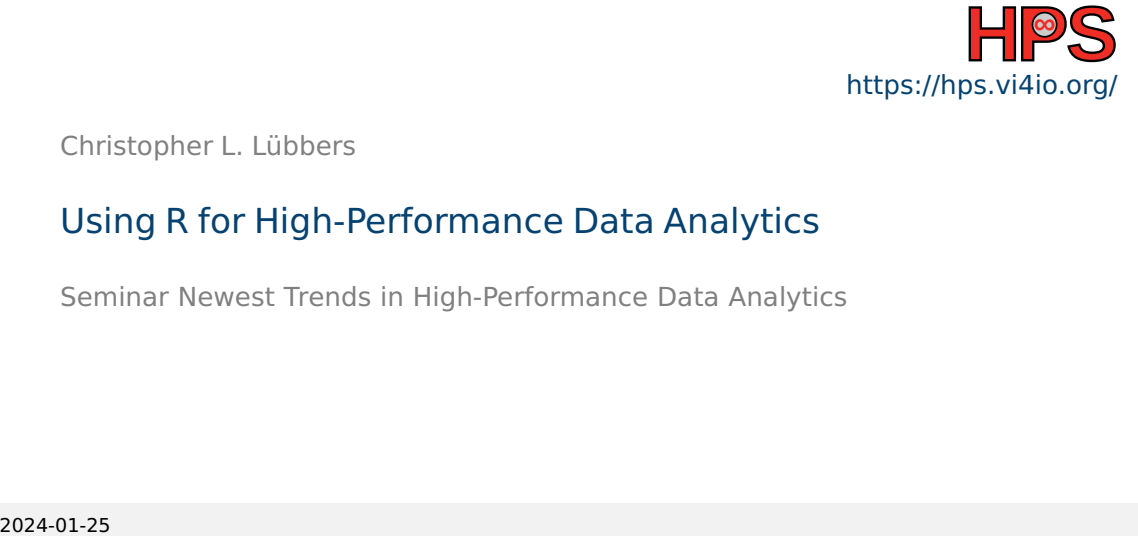

Christopher L. Lübbers

#### Using R for High-Performance Data Analytics

Seminar Newest Trends in High-Performance Data Analytics

# **Outline**

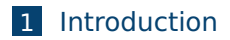

- [Basic Applications of R](#page-4-0)
- [Advanced Use of R](#page-14-0)
- [R and Parallel Computing](#page-23-0)
- [Summary](#page-31-0)

<span id="page-2-0"></span>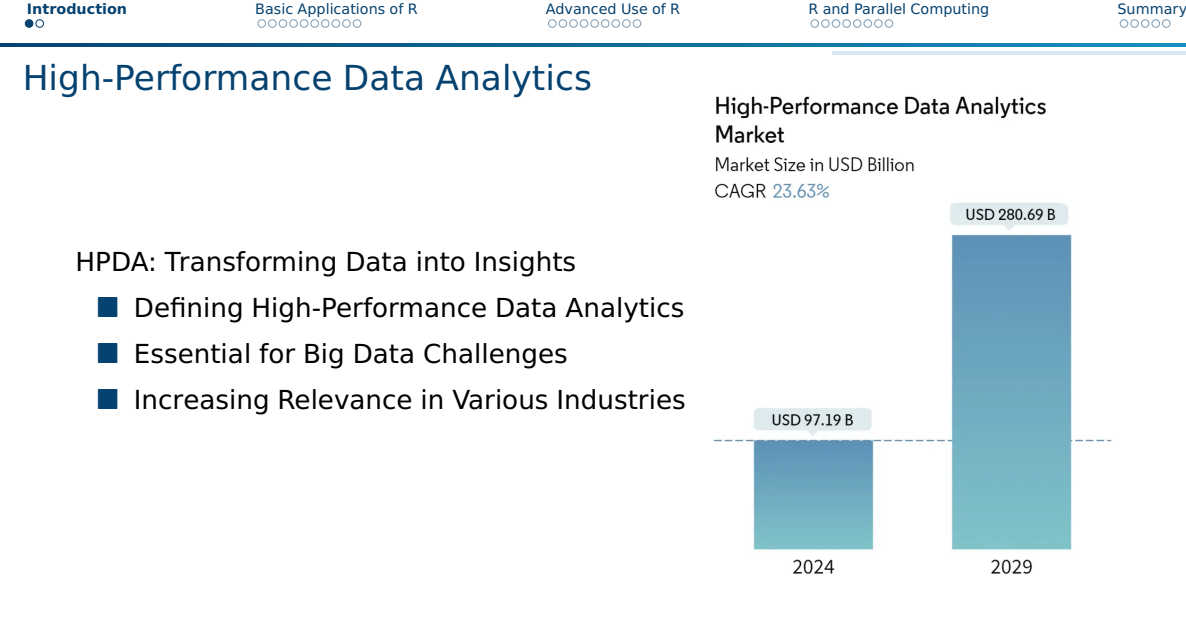

Image source: Mordor Intelligence Research and Advisory, [High Performance Data Analytics Market Size](#page-34-0)

# R's Role in Data Analytics Landscape

R is a Versatile Tool in Data Analytics

- Comprehensive Statistical Toolkit
- Community and Package Ecosystem
- Integration with Other Technologies

**Applications of R Social Media** Finance Governmental uses IT Rehavior Sentiment Stock-market Fraud **Analysis Analysis** Modeling **Detection Business** Software Weather Record-keeping Intelligence Development Forecasting

G. The R Foundation, [CRAN-GWDG](#page-34-1) Wendt and Anderson, ["Ten simple rules for finding and selecting R packages"](#page-35-0) Image source: TechVidvan, [R Applications – 9 Real-world Use Cases of R programming](#page-34-2)

Christopher L. Lübbers **Matter and Christopher L. Lübbers** 4/[33](#page-32-0)

## <span id="page-4-0"></span>**Outline**

**[Introduction](#page-2-0)** 

#### 2 [Basic Applications of R](#page-4-0)

#### **3** [Advanced Use of R](#page-14-0)

4 [R and Parallel Computing](#page-23-0)

#### **[Summary](#page-31-0)**

#### Introduction to Basic Applications of R

#### R's Foundational Role in Data Analytics

- R's Versatility in Data Analysis
- Fundamental Statistical Methods
- Ease of Data Visualization

The R Foundation, [R-Project](#page-34-3)

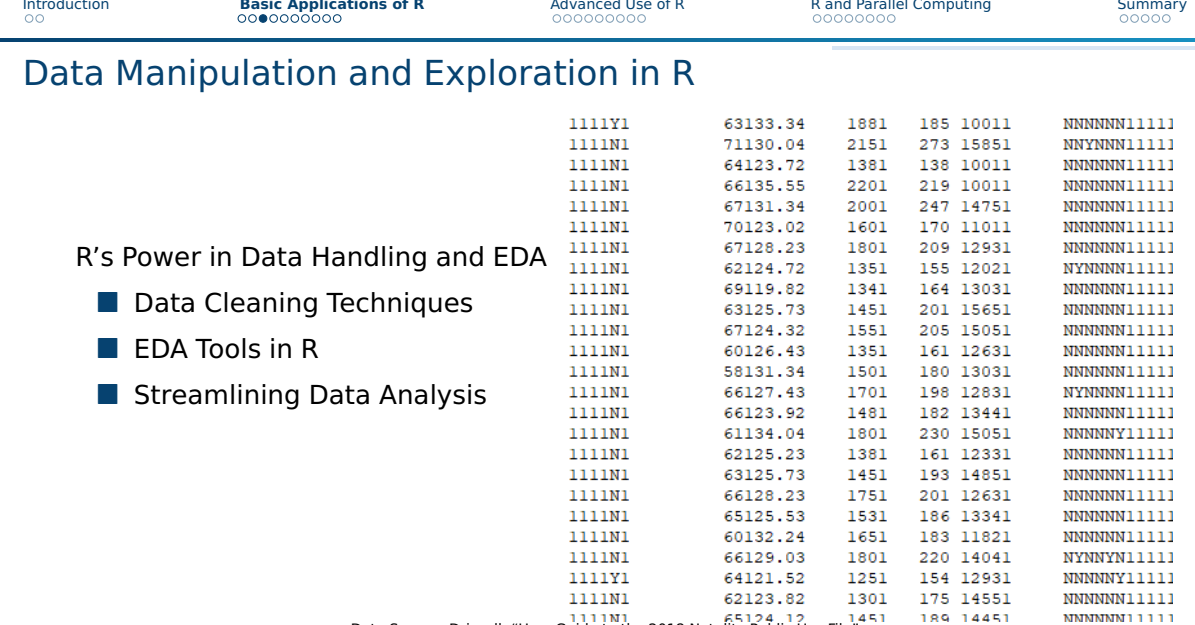

Data Source: Driscoll, ["User Guide to the 2018 Natality Public Use File"](#page-33-0)

Christopher L. Lübbers **Data Analytics** Using R for High-Performance Data Analytics **7/[33](#page-32-0) 7/33** 

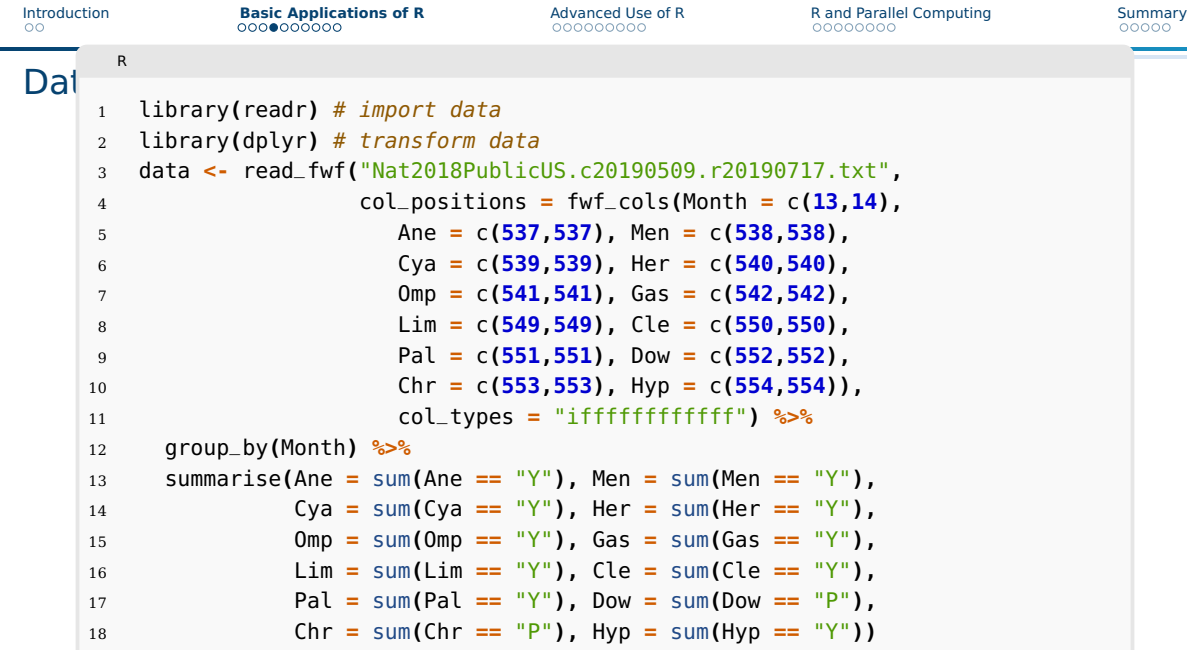

-

| Introduction | <b>Basic Applications of R</b> | Advanced Use of R                         | <b>R</b> and Parallel Computing | Summary |
|--------------|--------------------------------|-------------------------------------------|---------------------------------|---------|
| $\circ$      | 0000000000                     | 000000000                                 | 00000000                        | 00000   |
| Data         |                                | Toblo: Menthly counts of buth proposition |                                 |         |

Table: Monthly counts of birth anomalies.

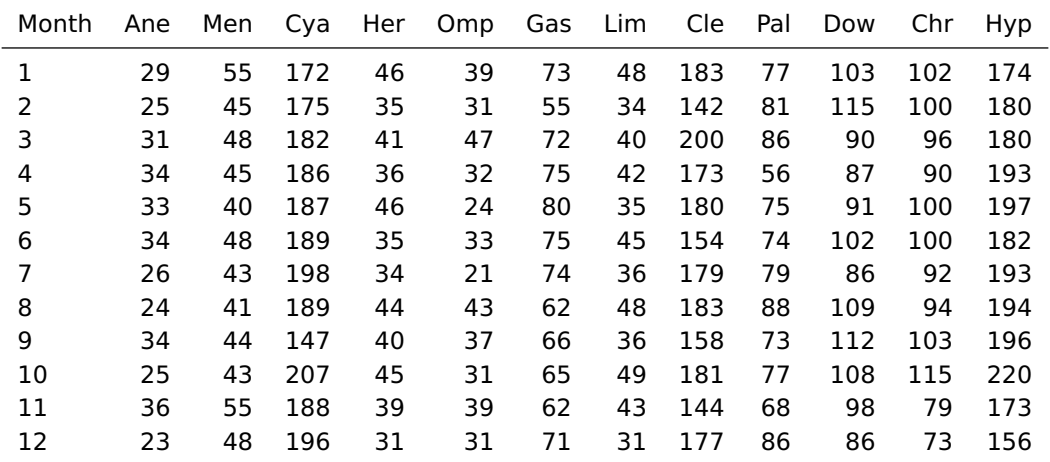

Driscoll, ["User Guide to the 2018 Natality Public Use File"](#page-33-0)

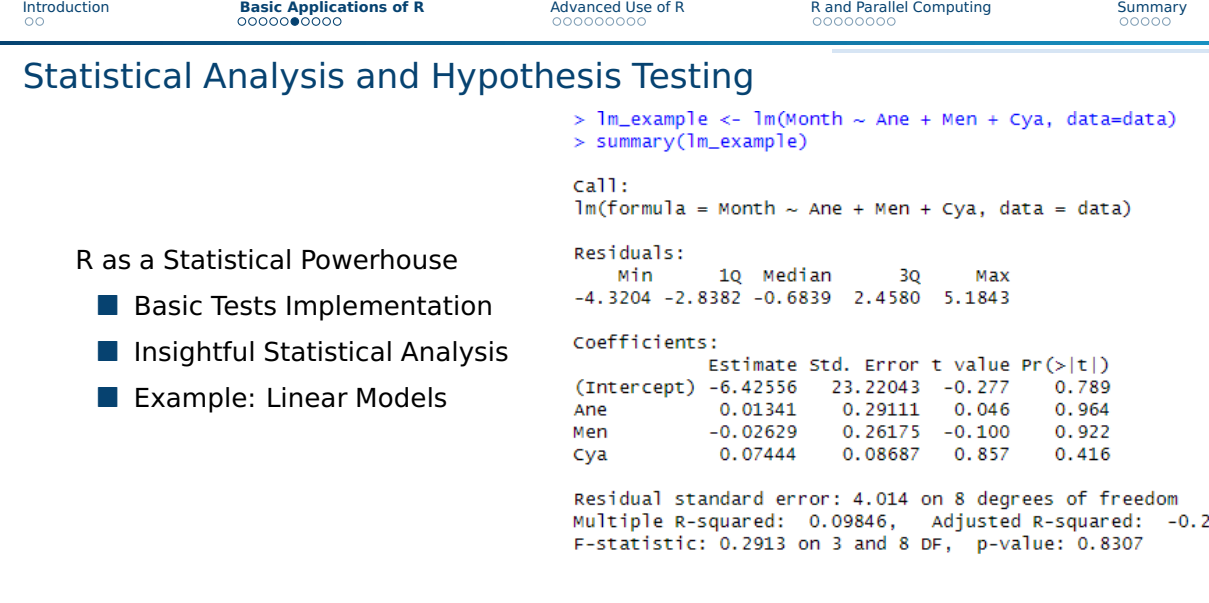

#### Data Visualization with R

R's Visualization Ecosystem: Converting Data into Insights

- ggplot2 and Beyond
- Visual Storytelling
- Transformative Visualization

Hadley Wickham, [ggplot2: Elegant Graphics for Data Analysis](#page-35-1)

# Visualization Example

#### library(tidyr)

data vis <- data %>% # make the table longer to visualize every birth anomaly pivot longer(cols = 2:13, names to="anomalies", values to = "cases")

#### # plotting

library(ggplot2)  $ggplot(data vis, aes(y = cases, color = anomalies)) +$ geom boxplot()

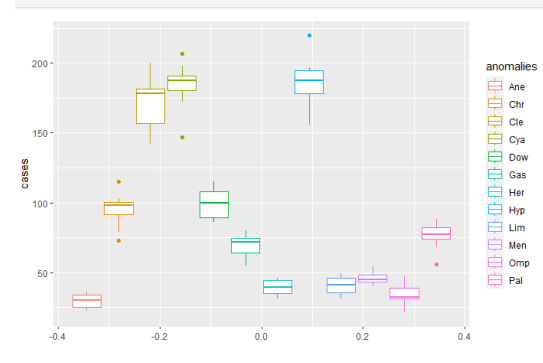

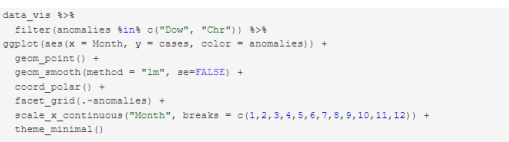

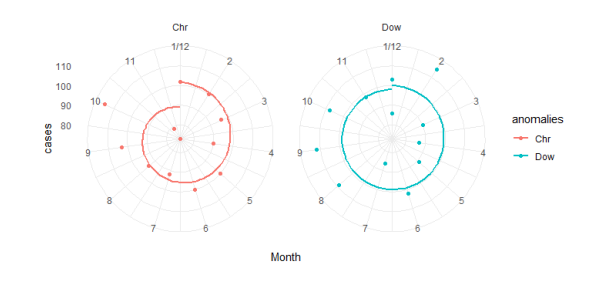

#### Interfacing R with Other Data Sources

#### R's Flexibility in Data Integration

- Database Interaction ("odbc", "DBI")
- Data Import/Export
- Format Compatibility

odbc: Jim Hester, [odbc: Connect to ODBC Compatible Databases \(using the DBI Interface\)](#page-33-1)

#### Summary: Basic Applications of R

- Essential Data Manipulation
- Statistical Analysis Mastery
- Visual Storytelling
- Versatile Data Integration

#### <span id="page-14-0"></span>**Outline**

1 [Introduction](#page-2-0)

- **2** [Basic Applications of R](#page-4-0)
- **3** [Advanced Use of R](#page-14-0) [GPU Computations in R](#page-17-0)
- **4 [R and Parallel Computing](#page-23-0)**

#### 5 [Summary](#page-31-0)

#### Memory Management

Optimizing Performance through Effective Memory Management

- Inherent Memory Storage
- Efficient Data Structures with "data table"
- Advanced Techniques with "bigMemory"
- Regular Cleanup and Efficiency Tools

Michael J. Kane, ["Scalable Strategies for Computing with Massive Data"](#page-34-4)

#### Big Data

Harnessing Apache Spark with Sparklyr for Big Data

- R for Big Data: Leveraging Sparklyr
- Scalable Data Processing with Spark

■ Integrating R and Apache Spark

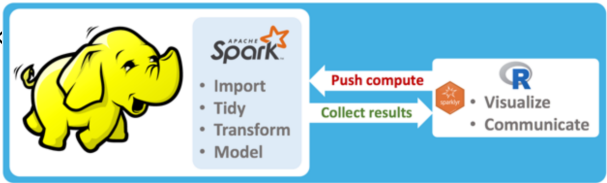

Kalinowski, [Posit AI Blog: Deep Learning with R, 2nd Edition](#page-34-5) Pilli, ["Performance Improvement and Reporting Techniques Using SparklyR and H2O.Ai"](#page-34-6) Image source: Kalinowski, [SparklyR Documentation](#page-34-7)

Christopher L. Lübbers 17/[33](#page-32-0)

#### <span id="page-17-0"></span>CPU vs. GPU in R: A Comparative Analysis

#### Advancements in R through GPU Computing

- GPU Computing in R Transforms Computational Speed
- integrating with TensorFlow
- Case Study: clrng Package Performance Boost

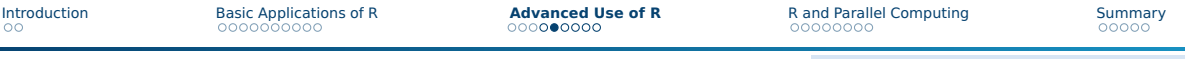

Data Table: Monthly counts of birth anomalies.

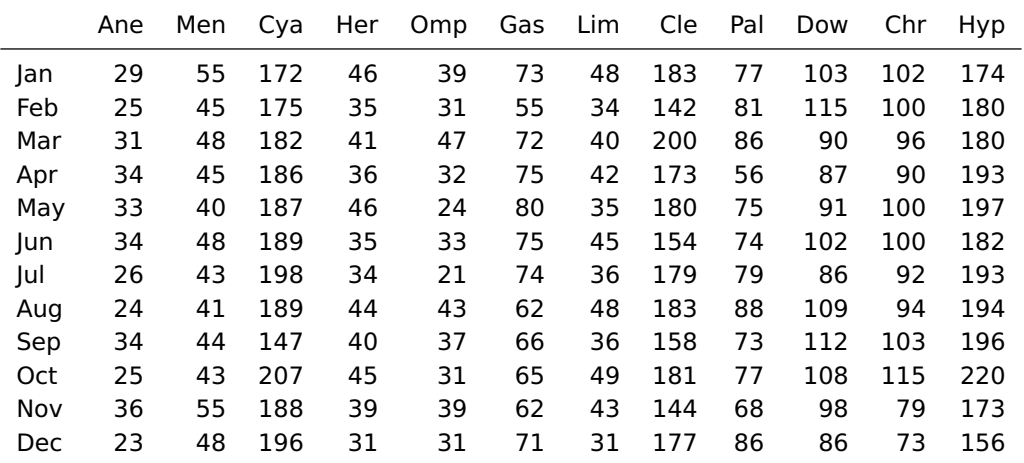

Driscoll, ["User Guide to the 2018 Natality Public Use File"](#page-33-0)

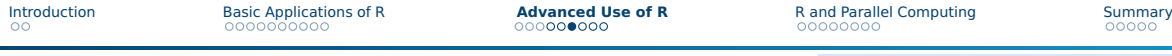

#### CPU Computing

#### Fisher's test simulation on CPU in R

```
R
1 time_cpu <- system.time(result_cpu <- fisher.test(month,
2 simulate.p.value = TRUE,
3 B = 1015808))
```
 $\blacksquare$  runtime = 49.3

 $\blacksquare$  p-value = 0.403804

Xu, ["Statistical Computing With Graphics Processing Units"](#page-35-2)

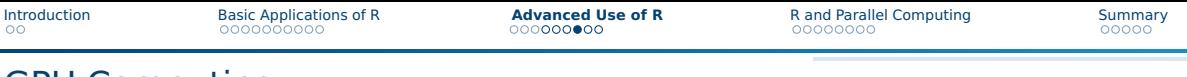

#### GPU Computing

Fisher's test simulation with clrng on GPU in R

```
R
1 library(clrng)
2 streams <- createStreamsGpu(n = 256*64)
3 month_gpu <- vclMatrix(month, type = "integer")
4 time_gpu <- system.time(result_gpu <- clrng::fisher.sim(month_gpu, 1e6,
5 streams=streams, type="double",
6 returnStatistics=TRUE,
7 Nglobal = c(256,64)))
```
 $\blacksquare$  runtime = 2.2

 $\blacksquare$  p-value = 0.403507

Xu, ["Statistical Computing With Graphics Processing Units"](#page-35-2)

### Comparison

Table: Comparison of Fisher's test simulation on different Devices.

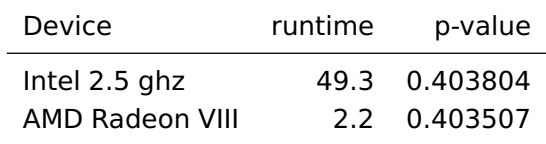

#### Advanced Use of R - Key Takeaways

#### Advanced R Techniques

- Effective Memory Management with BigMemory
- Big Data handling with SparklyR
- GPU Computing for Speed

<span id="page-23-0"></span>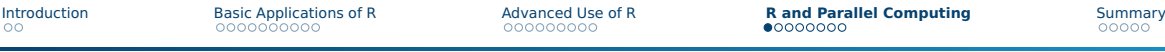

#### **Outline**

[Introduction](#page-2-0)

- [Basic Applications of R](#page-4-0)
- [Advanced Use of R](#page-14-0)
- [R and Parallel Computing](#page-23-0)

#### [Summary](#page-31-0)

#### Introduction to Parallel Computing in R

Harnessing the Power of Parallelism in R

- Overview of Parallel Computing
- Importance in High-Performance Data Analytics
- R's capabilities for Parallelization

#### Parallelization Techniques in R

Diverse Techniques for Efficient Parallel Computing in R

- Embarrassingly Parallel Tasks
- Worker Queues and Task Distribution
- Shared Memory Parallelization
- Message Passing in Distributed Computing

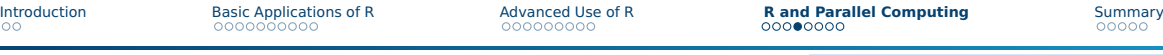

#### Parallelization schema

 $\mathbb{R}$ 

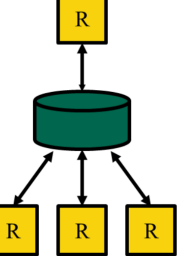

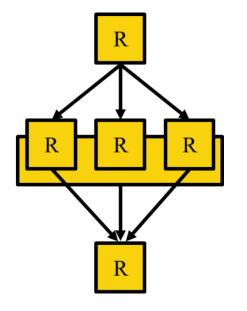

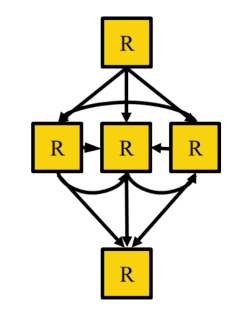

Embarrassingly/Pleasingly Parallel

Shared file system or database

Shared memory

Message Passing

Image source: [Using R at LRZ](#page-33-3)

Christopher L. Lübbers 27/[33](#page-32-0)

#### R Packages for Parallel Computing

Leveraging Specialized R Packages for Efficient Parallel Computing

- Utilizing "foreach" and "doParallel"
- the "parallel" Package in R
- Advanced Parallelization with "future" and "promises"

Folashade Daniel, [foreach: Provides Foreach Looping Construct](#page-33-4) Bengtsson, ["A Unifying Framework for Parallel and Distributed Processing in R using Futures"](#page-33-5)

#### Use Case

Mostly biological, pharmaceutical, and gene Data

- $\blacksquare$  > 20.000 annotated genes of fruit fly
- calculation of correlation coefficients
- parallelization with "doParallel" and "foreach"

Metah, ["A Parallel Computing Approach for Identifying Retinitis Pigmentosa Modifiers in Drosophila Using Eye Size and Gene](#page-34-9) [Expression Data"](#page-34-9)

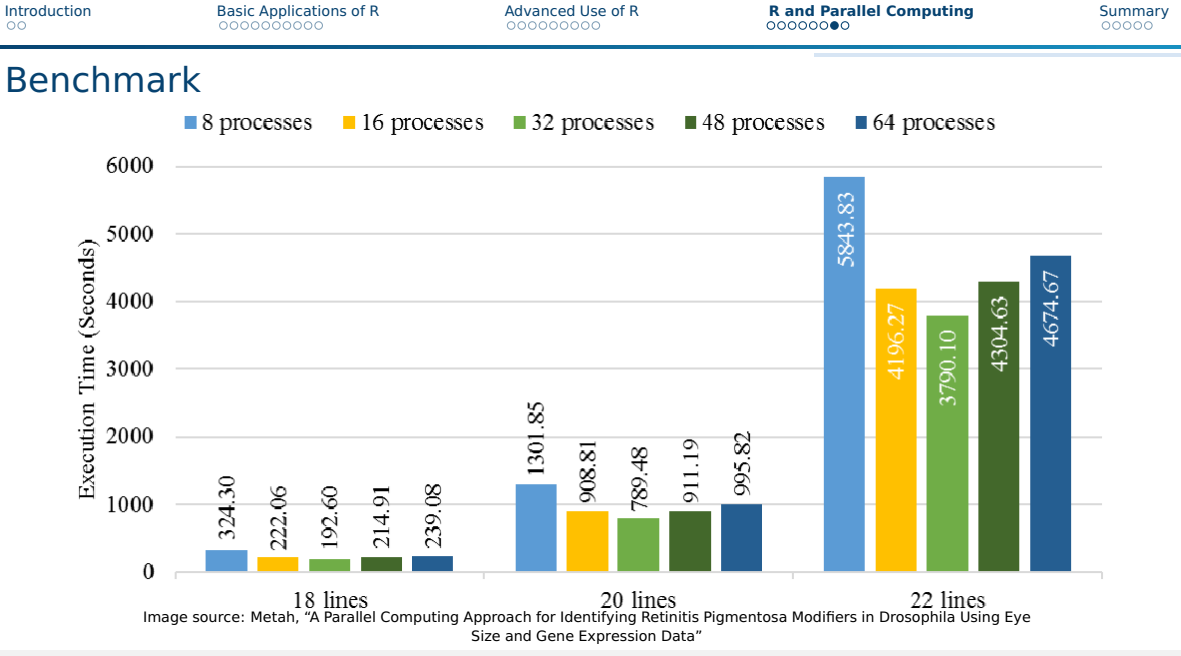

Christopher L. Lübbers 30/[33](#page-32-0)

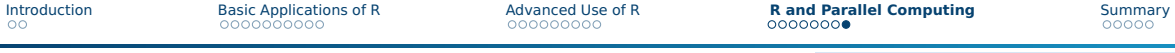

#### Key Takeaways from "R and Parallel Computing

- Parallel Computing: Enhancing R's Data Processing
- Techniques: Embarrassingly Parallel, Worker Queues, Message Passing
- R Packages: 'foreach', 'doParallel', 'parallel', 'future', 'promises'

#### <span id="page-31-0"></span>**Outline**

**[Introduction](#page-2-0)** 

- **2** [Basic Applications of R](#page-4-0)
- **3** [Advanced Use of R](#page-14-0)
- 4 [R and Parallel Computing](#page-23-0)

#### 5 [Summary](#page-31-0)

#### Summary

<span id="page-32-0"></span>The Power of R in High-Performance Data Analytics

- Comprehensive Capabilities
- Parallel Computing Power
- Continuous Advancements
- for further information: CRAN Task View

CRAN Task View: Eddelbuettel, [CRAN Task View: High-Performance and Parallel Computing with R](#page-33-6)

#### References I

<span id="page-33-3"></span>AI Training Series: High Performance Data Analytics. Leibniz Supercomputing Centre, May 2023. (Visited on 01/11/2024).

<span id="page-33-5"></span>Bengtsson, Henrik. "A Unifying Framework for Parallel and Distributed Processing in R using Futures". In: The R Journal 13.2 (2021), pp. 208–227. DOI: [10.32614/RJ-2021-048](https://doi.org/10.32614/RJ-2021-048). URL:

<https://doi.org/10.32614/RJ-2021-048>.

<span id="page-33-2"></span>CC BY SA Posit Software. TensorFlow for R. 2023. URL: <https://github.com/rstudio/tensorflow> (visited on 01/15/2024).

<span id="page-33-0"></span>Driscoll, Anne (CDC/OPHSS/NCHS). "User Guide to the 2018 Natality Public Use File". In: (). URL:

[http://www.cdc.gov/nchs/data\\_access/VitalStatsOnline.htm](http://www.cdc.gov/nchs/data_access/VitalStatsOnline.htm).

<span id="page-33-6"></span>Eddelbuettel, Dirk. CRAN Task View: High-Performance and Parallel Computing with R. 2023. URL:

<https://cran.r-project.org/web/views/HighPerformanceComputing.html> (visited on 12/17/2023).

<span id="page-33-7"></span>— ."Rcpp: Seamless R and C++ Integration". In: Journal of Statistical Software 40.8 (2011), pp. 1–18. DOI: [10.18637/jss.v040.i08](https://doi.org/10.18637/jss.v040.i08).

<span id="page-33-4"></span>Folashade Daniel, Steve Weston. foreach: Provides Foreach Looping Construct. 2023. URL:

<https://github.com/RevolutionAnalytics/foreach> (visited on 01/15/2024).

<span id="page-33-1"></span>Jim Hester, Hadley Wickham. odbc: Connect to ODBC Compatible Databases (using the DBI Interface). 2023. URL: <https://github.com/r-dbi/odbc> (visited on 01/15/2024).

#### References II

<span id="page-34-5"></span>Kalinowski, Tomasz. Posit AI Blog: Deep Learning with R, 2nd Edition. 2022. URL:

<https://blogs.rstudio.com/tensorflow/posts/2022-05-31-deep-learning-with-R-2e/>.

<span id="page-34-7"></span>— .SparklyR Documentation. 2023. URL: <https://spark.rstudio.com/deployment/data-lakes.html>.

<span id="page-34-8"></span>McCallum, Ethan and Stephen Weston. Parallel R. " O'Reilly Media, Inc.", 2011.

<span id="page-34-9"></span>Metah, Chawin. "A Parallel Computing Approach for Identifying Retinitis Pigmentosa Modifiers in Drosophila Using Eye Size and Gene Expression Data". PhD thesis. Purdue University, 2023.

<span id="page-34-4"></span>Michael J. Kane John W. Emerson, Stephen Weston. "Scalable Strategies for Computing with Massive Data". In: Journal of Statistical Software 55.14 (2013), pp. 1–19. URL:

<https://www.jstatsoft.org/article/view/v055i14>.

<span id="page-34-0"></span>Mordor Intelligence Research and Advisory. High Performance Data Analytics Market Size. 2024. URL: [https:](https://www.mordorintelligence.com/industry-reports/high-performance-data-analytics-market)

[//www.mordorintelligence.com/industry-reports/high-performance-data-analytics-market](https://www.mordorintelligence.com/industry-reports/high-performance-data-analytics-market) (visited on 01/15/2024).

<span id="page-34-6"></span><span id="page-34-2"></span>Pilli, Happy Justin. "Performance Improvement and Reporting Techniques Using SparklyR and H2O.Ai". In: (). TechVidvan. R Applications – 9 Real-world Use Cases of R programming. URL:

<span id="page-34-3"></span><span id="page-34-1"></span><https://techvidvan.com/tutorials/r-applications/> (visited on 01/15/2024). The R Foundation. R-Project. 2023. URL: <https://www.r-project.org/about.html> (visited on 01/15/2024). The R Foundation, GWDG. CRAN-GWDG. 2023. URL: <https://ftp.gwdg.de/pub/misc/cran/> (visited on 01/15/2024).

#### References III

<span id="page-35-3"></span><span id="page-35-0"></span>Wendt, Caroline J and G. Brooke Anderson. "Ten simple rules for finding and selecting R packages". In: PLoS Computational Biology 18 (2022). URL: <https://api.semanticscholar.org/CorpusID:247675731>. Wickham, H. Advanced R, Second Edition. Chapman & Hall/CRC the R Series. CRC Press, 2019. ISBN: 978-1-351-20130-8. Wickham, Hadley. *ggplot2: Elegant Graphics for Data Analysis*. Springer-Verlag New York, 2016. ISBN: 978-3-319-24277-4. URL: <https://ggplot2.tidyverse.org>.

<span id="page-35-2"></span><span id="page-35-1"></span>Xu, Ruoyong. "Statistical Computing With Graphics Processing Units". In: ().

# Appendix

#### Benchmarks

- profiling with "Rprof"
- visualization with "profvis"
- microbenchmarks with "bench"

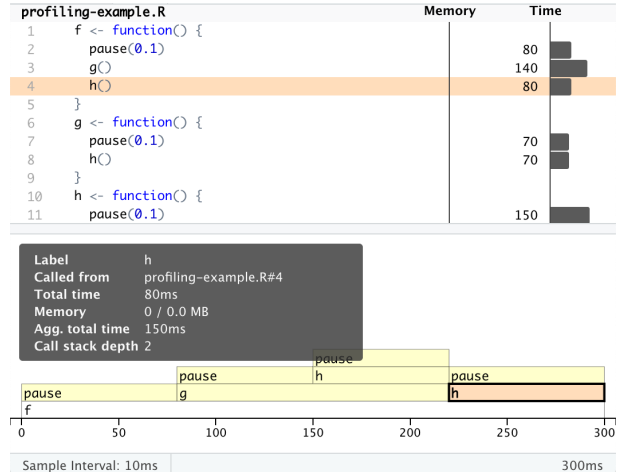

Image source: H. Wickham, [Advanced R, Second Edition](#page-35-3)

Rewriting R code in C++

When everything else is not fast enough: Rcpp

- $\blacksquare$  typical bottlenecks in R:
	- ▶ loops
	- ▶ recursive functions
	- ▶ advanced data structures
- $\blacksquare$  write your code in  $C++!$

#### **Rcpp**

#### cppFunction() allows you to write  $C++$  functions in R

```
R
1 cppFunction('int add(int x, int y, int z) {
2 int sum = x + y + z;
3 return sum;
4 }')
5 # add works like a regular R function
6 add
7 #> function (x, y, z)8 #> .Call(<pointer: 0x107536a00>, x, y, z)
9 add(1, 2, 3)
10 \#> \int 11 6
```
H. Wickham, [Advanced R, Second Edition](#page-35-3)